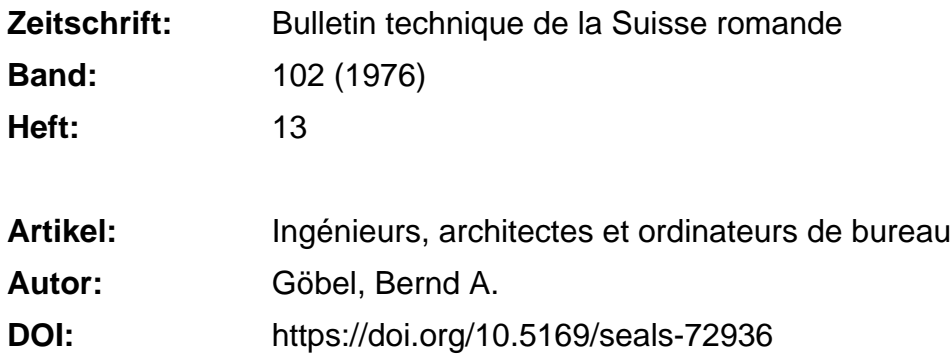

# **Nutzungsbedingungen**

Die ETH-Bibliothek ist die Anbieterin der digitalisierten Zeitschriften. Sie besitzt keine Urheberrechte an den Zeitschriften und ist nicht verantwortlich für deren Inhalte. Die Rechte liegen in der Regel bei den Herausgebern beziehungsweise den externen Rechteinhabern. [Siehe Rechtliche Hinweise.](https://www.e-periodica.ch/digbib/about3?lang=de)

# **Conditions d'utilisation**

L'ETH Library est le fournisseur des revues numérisées. Elle ne détient aucun droit d'auteur sur les revues et n'est pas responsable de leur contenu. En règle générale, les droits sont détenus par les éditeurs ou les détenteurs de droits externes. [Voir Informations légales.](https://www.e-periodica.ch/digbib/about3?lang=fr)

## **Terms of use**

The ETH Library is the provider of the digitised journals. It does not own any copyrights to the journals and is not responsible for their content. The rights usually lie with the publishers or the external rights holders. [See Legal notice.](https://www.e-periodica.ch/digbib/about3?lang=en)

**Download PDF:** 17.05.2025

**ETH-Bibliothek Zürich, E-Periodica, https://www.e-periodica.ch**

# Ingénieurs, architectes et ordinateurs de bureau

par BERND A. GÖBEL, Yverdon

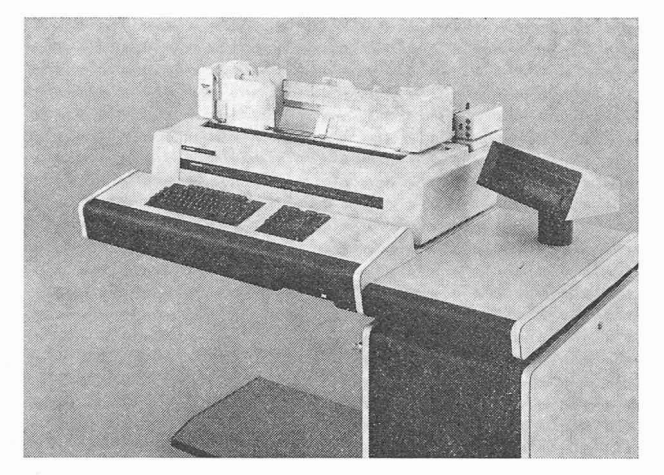

HDS 211. Fig. 1. - Ordinateur de bureau Hermes-Precisa International

### 1. Introduction

Quelles sont les possibilités d'introduction d'un ordinateur de bureau, comme par exemple les modèles Hermes HDS 209 <sup>S</sup> et HDS 211, dans les bureaux d'ingénieurs et d'architectes ? C'est à cette question que nous tenterons de répondre dans cet article. D'emblée, il convient de préciser que, dans tout projet de rationalisation, ce sont les aspects de management et d'organisation qui sont prioritaires. L'ordinateur ne doit pas être au centre des réflexions, mais demeurer un moyen d'atteindre un certain but. Le rôle des producteurs de matériels de gestion est d'apporter un instrument efficace aux entreprises qui ont la volonté de se rationaliser.

Le traitement électronique des données (EDP = Electronic Data Processing) existe, dans sa forme actuelle, depuis dix <sup>à</sup> quinze ans. C'est dire que nous traitons d'une science très récente. On entend par traitement électronique des données, l'automation de tout le travail administratif — et répétitif tout particulièrement. Au début, on utilisait des cartes perforées et des machines relativement plexes, que seul un petit nombre de spécialistes était capable de faire fonctionner. Il n'existait que peu d'alternatives pour les petites et moyennes entreprises. On parlait bien de « services bureau » : entre autres désavantages, cette solution impliquait un traitement décentralisé de l'information.

Le fossé entre les grands ordinateurs et la petite machine comptable sans grandes possibilités de mémorisation de l'information, a été comblé grâce à une nouvelle génération d'ordinateurs. Il s'agit d'un matériel de gestion perpermettant la lecture de comptes <sup>à</sup> pistes magnétiques et, récemment, la connection d'unités de disques souples (floppy disks). Désormais l'installation de ces systèmes est concevable pour des entreprises de la taille de celles que dirigent des ingénieurs et des architectes. Encore convient-il de trouver la solution optimale, c'est-à-dire celle qui allie l'expérience des grands utilisateurs d'ordinateurs avec les besoins d'une entreprise de services. Les statistiques relatives au nombre de bureaux d'architectes et d'ingénieurs qui travaillent avec un ordinateur en Suisse font malheureusement défaut ; mais on estime généralement que <sup>50</sup> % d'entre eux font appel <sup>à</sup> matique sous une forme ou sous une autre. Et il ne fait aucun doute que ce chiffre va se modifier considérablement au cours de ces toutes prochaines années.

## 2. Diriger un bureau d'ingénieurs ou d'architectes et choisir un ordinateur

Chez les architectes et les ingénieurs, la direction de l'entreprise est habituellement exercée par un cadre nique et la gestion administrative par un cadre commercial. Il existe souvent entre eux un problème de communi-: le cadre technique estime que tous les moyens de rationalisation devraient être concentrés sur le projet à réaliser — parfois au détriment des besoins administratifs. L'utilité de la rationalisation dans ce dernier domaine est en effet plus difficile à faire admettre. Or, dans les temps difficiles que nous vivons, la rapidité d'information — et par conséquent de décision — sur les actions à entreprendre, la transparence totale sur l'état financier d'un projet, deviennent des éléments de première importance.

#### a) Le choix

Pour les petites et moyennes entreprises, tout comme les bureaux d'ingénieurs et d'architectes, un ordinateur de bureau est généralement suffisant pour le traitement de l'ensemble des travaux administratifs. A ce niveau, il n'y a pas de différences notables entre les divers fournisseurs d'ordinateurs. Mais dès l'instant où l'on souhaite utiliser la même machine à des fins techniques, on exige des prestations particulières comme par exemple les fonctions trigonométriques. L'ingénieur voudra en outre réaliser lui-même facilement des petits programmes. Ces conditions sont remplies avec des modèles comme Hermes HDS 209 <sup>S</sup> ou HDS 211, par exemple.

#### b) L'investissement

L'étude pour l'acquisition d'un matériel doit prendre en considération un ensemble de coûts qui se compose comme suit :

- 1. Analyse détaillée des besoins :
	- Temps consacré à l'analyse et éventuellement honoraires d'un conseiller externe.
- 2. Choix du fournisseur et type d'ordinateur :
	- Temps consacré par le personnel et éventuellement honoraires d'un conseiller externe.
- 3. Achat ou location du matériel :
	- Prix d'achat :

Ordinateur avec comptes <sup>à</sup> pistes magnétiques entre Fr. 30 000.— et Fr. 70 000.-Ordinateur avec mémoire auxiliaire (floppy disks) : environ Fr. 80 000.

Compte magnétique 2CO caractères alphanumériques

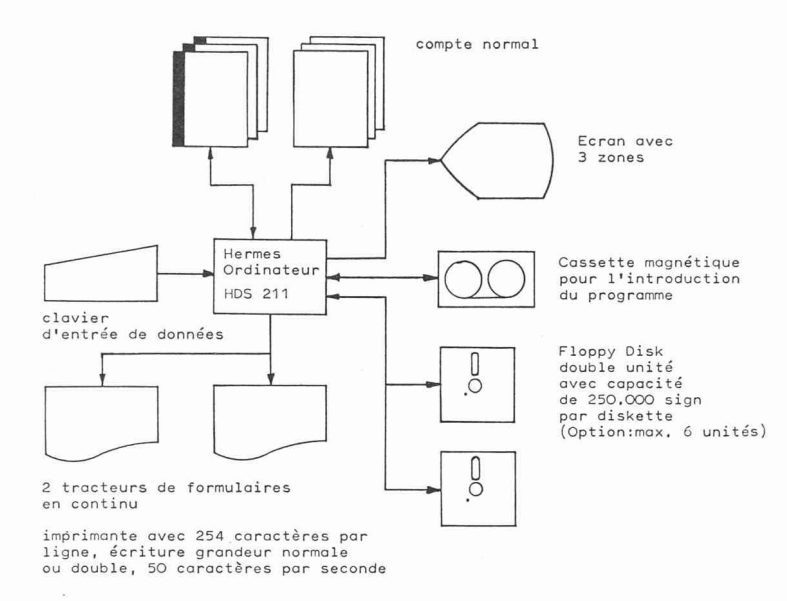

Fig. 2. — Configuration schématique de 'ordinateur de bureau Hermes HDS 211.

Si on analyse l'ensemble de ces travaux, on distingue en

A chaque projet correspond un compte général qui

Un compte spécifique par centre de charges est créé. On y détaille les différents postes (gros œuvre, charpente, sanitaire, etc.) et l'ordinateur effectue la calculation des cumuls, des soldes, et toutes les statistiques éventuelles,

A chaque sous-traitant correspond un compte qui comprendra des informations telles que commande, devis, temps alloué, paiements, etc. Ce contrôle revêt une importance essentielle dans la mesure où il est indispensable de

On voit par cet exemple qu'il est possible avec un petit ordinateur de bureau de disposer d'un système mations transparent qui permet des réactions et des

Les problèmes d'organisation sont résolus différemment selon la configuration du matériel choisi. Pour prendre un exemple, Hermes offre à choix deux versions d'ordinateurs : l'un avec comptes magnétiques, l'autre avec disques ples. Les résultats obtenus sont identiques avec l'une ou l'autre version ; seules diffèrent les procédures d'utilisation : — La fiche de compte doit être à chaque fois introduite manuellement, l'ordinateur procédant en trois phases : lecture, traitement, enregistrement de l'information obtenue sur la piste magnétique. Si la manipulation du compte est un inconvénient, il faut relever que le fait d'avoir en permanence <sup>à</sup> disposition toutes les

suivre le travail de chaque entreprise mandatée.

b) Quelques éléments de solution aux problèmes

Une proposition de gestion et de contrôle de projet

regroupe tous les coûts qui lui sont liés.

fait trois domaines principaux : 1. La comptabilité financière. L'administration du personnel. La gestion et le contrôle des projets.

(voir figure 3)

par centre de charges.

décisions rapides.

administratifs

lre étape :

2e étape :

3<sup>e</sup> étape :

- 4. Phase d'installation :
	- Impression éventuelle de nouveaux documents (comptes, factures, fiches de salaire, etc.), formation du personnel interne.
- 5. Introduction des programmes :
	- De Fr. 4000.— pour un programme standard <sup>à</sup> plus de Fr. <sup>30</sup> 000.— pour un programme individuel.
- 6. Formation de l'opérateur ou de l'opératrice :
- Généralement assurée par le fournisseur du matériel. 7. Contrat de maintenance :
	- Prime annuelle : environ 8 à 10 % du prix d'achat du matériel (hardware).

On voit donc que le coût d'une installation est fonction d'un ensemble de paramètres qu'il s'agit d'évaluer avec soin.

### c) Le souhaitable et le possible

Il n'est pas toujours possible dans une telle étude de prendre en considération les moindres désirs de l'ingénieur ou de l'architecte. Mais il est nécessaire d'atteindre au moins les deux résultats suivants :

- 1. Mécaniser et automatiser tout le travail répétitif.
- 2. Obtenir rapidement l'information nécessaire <sup>à</sup> une bonne gestion.

Ces deux objectifs étant atteints, l'entreprise disposera d'un véritable système d'informations.

## 3. Les besoins en informations dans un bureau d'ingénieurs ou d'architectes

La gestion administrative d'un bureau d'ingénieurs ou d'architectes implique des activités fort diverses à savoir par exemple :

- Administration du personnel avec :
	- enregistrement des heures, — calculation des salaires,
	- etc.
	-
- Comptabilité financière.
- Devis et contrôle des coûts par commande.
- Facturation.
- Etc.

<sup>224</sup> Bulletin technique de la Suisse romande - 102e année - No <sup>13</sup> - <sup>24</sup> juin <sup>1976</sup>

mations constitue un avantage certain.

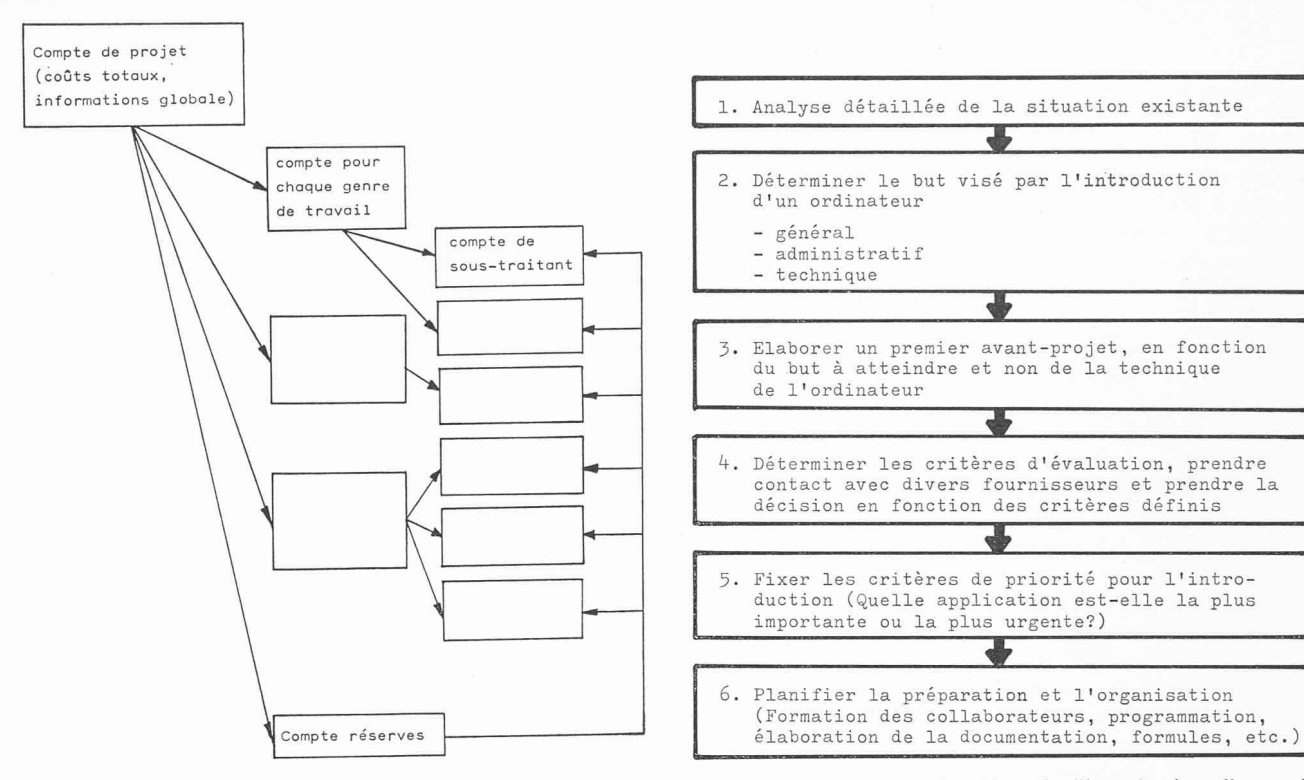

Fig. 3. Exemple d'une structure de comptabilisation de projet.

— Le disque souple a une capacité de mémorisation d'environ 250 000 informations par face (le compte magnétique n'en contient à titre de comparaison que de 200 à 1000). Dès l'instant où le disque souple est introduit dans son unité, le programme de l'ordinateur pourra commander automatiquement la lecture et l'écriture des informations. Il est clair que par rapport au compte magnétique les capacités et vitesses de traitement sont beaucoup plus élevées. Le disque souple a en outre l'avantage d'être utilisé comme mémoire auxiliaire pendant le traitement, c'est-à-dire de pouvoir mémoriser les informations qui serviront <sup>à</sup> des statistiques et analyses diverses.

## 4. Conclusion

Nous n'avions pas l'ambition ici de traiter l'ensemble des questions que pose l'introduction d'un petit ordinateur Fig. 4. — Marche <sup>à</sup> suivre lors de l'introduction d'un nateur.

tels que les systèmes Hermes <sup>209</sup> <sup>S</sup> ou <sup>211</sup> dans les bureaux d'ingénieurs et d'architectes. Nous avons simplement voulu montrer par deux ou trois exemples concrets quelles sont les possibilités multiples de la rationalisation au niveau du travail administratif mais également au niveau technique.

Un ordinateur de bureau permet d'améliorer le flux d'informations internes et externes, c'est-à-dire d'apporter un instrument de gestion particulièrement utile au chef d'entreprise. Mais la réussite d'une telle opération implique une analyse approfondie des volumes et du flux des mations, ainsi qu'une définition stricte et chiffrée des objectifs que l'on entend réaliser.

Adresse de l'auteur : Bernd A. Göbel Product Manager Hermes Precisa International 1401 Yverdon

# Les calculateurs de poche dans les bureaux d'études

par JEAN-PIERRE WEIBEL

Le développement extraordinaire de l'électronique, sous l'impulsion de la technique aérospatiale notamment, a eu entre autres pour effet de nous doter de deux groupes d'outils devenus indispensables : les ordinateurs et les calculateurs de poche. (Cette distinction est en fait arbitraire, puisque basée sur les dimensions et les limites, non sur le principe même de fonctionnement).

Il y <sup>a</sup> vingt ans, les instruments permettant d'effectuer de longs calculs numériques en un infime laps de temps n'étaient disponibles que pour des instituts spécialisés, alors qu'ils sont aujourd'hui accessibles à chaque bureau d'études : l'évolution des ordinateurs a vu parallèlement s'accroître considérablement leur puissance de calcul et diminuer leur prix, ainsi que leurs dimensions.

Ce développement s'est accompagné de la mise au point de programmes (soft ware ou logiciel), offerts par des spécialistes aux utilisateurs potentiels. Le succès <sup>a</sup> été conditionné par la mesure dans laquelle les branches visées étaient disposées à un effort de standardisation des méthodes de calcul.

A considérer la gamme de matériel et de logiciel offerte actuellement, on peut se demander si les ordinateurs aujourd'hui vendus et installés dans des bureaux d'études répondent toujours à des besoins réels ou y sont adaptés.

Nous n'évoquerons pas ici les facteurs favorisant les « erreurs de tir » dans l'acquisition d'ordinateurs par des utilisateurs se mouvant souvent en néophytes dans une nique connaissant chaque jour de nouveaux développements.